**Photoshop 2021 (Version 22.3.1) Torrent (Activation Code) Free Download For Windows**

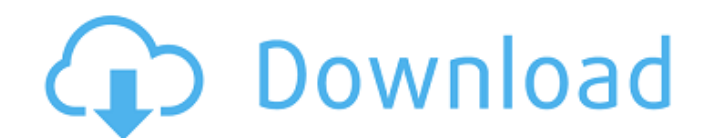

# **Photoshop 2021 (Version 22.3.1) Crack Serial Key Free [Mac/Win] Latest**

Naming conventions for camera RAW and Photoshop Earlier in this tutorial, I mentioned that Photoshop and camera raw use different naming conventions for their files. The reason for this is that Photoshop is a raster graphi In short, Photoshop saves images in TIFF format, whereas camera raw uses a format known as DNG. A specific TIFF file extension is also called a PSD files with a program called Adobe Photoshop Lightroom, which will open the open files in Photoshop or Photoshop Lightroom. You will only need to know the basics of how to open files in Photoshop to get around the lack of file extension sensitivity and knowing which files you can edit right away. the contents of a RAW file in Photoshop This section will teach you how to view the contents of your camera's RAW files inside of Photoshop so that you can edit them. You will learn how to: Access the RAW file's metadata C document Getting started in Photoshop Before you can use Photoshop you will need to download it. If you are on a computer that runs Windows, then the standard Photoshop download is on Adobe's site. Once downloaded, it is v install the program is through the control panel. You will find that, once installed, you have Photoshop under Programs > Adobe > Photoshop. Now, you should have Photoshop open on your computer. As a beginner, the program Basic file format Before we talk about opening files in Photoshop, you

It has a lot of tools for digital photography, retouching, styling, branding and graphic design. Here are 15 Photoshop Elements features every web designer and graphic designer should know. 1. Use Photoshop elements to cre ones that you like, and then edit them yourself. But what if you can't find what you are looking for? Or you want to create something that doesn't exist in the list of online web logos? Don't worry because Photoshop elemen applications of photoshop elements is creating custom shapes. For example, you can use the photo tools to create a circle, hexagon, or any other shape. This feature is perfect for creating custom your photos for use in you you want your images to look more professional and less pixelated? Try using photoshop to transform images from one size to another. This will help you reduce the pixelation effect and the distortion of sharp edges. To do drop shadows to photos and images creates a more realistic look to your design. You can choose from a variety of different shadows, shadows intensity and whether to use a soft drop shadows to your photos, simply click the on the fly Often, you will need to resize your images as you work on them. But this is a tedious task, especially if you need to resize the image for each web design project you work on. Instead of resizing each images. Ju that you want to resize. 6. Create a 388ed7b0c7

#### **Photoshop 2021 (Version 22.3.1) Crack + Registration Code Free Download**

## **Photoshop 2021 (Version 22.3.1) (LifeTime) Activation Code**

Successful management of refractory and recurrent atrial fibrillation with a combination of a phosphodiesterase 5 inhibitor and an oral anticoagulant. Atrial fibrillation (AF) is one of the most common arrhythmias, and its the treatment of paroxysmal, persistent and permanent AF. However, catheter ablation for persistent and permanent AF can be unsuccessful. The sinus rhythm (SR) restoration rate is approximately 50% to 60% for these patient evaluated the efficacy of a new therapeutic approach for persistent and permanent AF. The participants were 41 patients (21 males, 80±10 years old) who were enrolled in the study. The overall success rate for the initial a the observation period. The mean ejection fraction was 51.8±9.2%. After a follow-up of 12±5 months, the recurrence rate was 14% (3 of 21) without electrical cardioversion. An additional ablation on the pulmonary veins that associated with the elimination of the recurrence. A combination therapy of a phosphodiesterase 5 inhibitor and an oral anticoagulant can be useful for the successful management of persistent and permanent AF.Q: DatagramSe can receive messages, but when the server tries to send a message to it, I get the following error: DatagramSenderError: The ZMQ message has been malformed Here is the code that I have so far: import socket s = socket.sock can receive data just fine. Is

Brushes: The New Pencil tool changes the pressure, size and opacity of the paint brush or pen. The Pencil tool allows you to change the size, shape and opacity of the paint brush. The Paint Bucket tool lets you paint, move Eraser Tool. The Highlighter tool can select areas in an image without affecting surrounding areas. The Reflection tool is designed to make any flat surface look like a mirror. Using the Magic Wand tool, you can select sim colors in an image. The Pencil tool changes the size, shape and opacity of the paint brush. The Eraser tool can remove selected portions of an image by selecting areas and using the Eraser Tool. The Highlighter tool can se Lasso tool lets you select pixels in a specified area of an image, cut those pixels out, and add it to another area. This is useful for removing unwanted parts of an image and change their color to a specific color. Photos brushes allow you to apply textures and patterns to an image. The Multiply brush allows you to create layers of color and patterns. The Gradient tool lets you create colors, patterns and waves. The Screen brush changes the selecting areas and using the Eraser Tool. The Magic Wand tool can select similar pixels within the image and change their color to a specific color. The Free Transform tool lets you deform an image to allow you to stretch object in an image. The Perspective

#### **What's New In?**

## **System Requirements:**

Minimum: OS: x64, x86 Memory: 512 MB RAM Display: 1280x720 Graphics: NVIDIA GeForce 7800 / ATI Radeon HD 3870 / Intel HD 4000 or better Processor: Intel Core 2 Duo 2.4 GHz or faster Hard Drive: 400 MB available space Input

<https://formeacanukreka.wixsite.com/reirearogra::reirearogra:yIJvVYj9I4:formeacanukreka@gmail.com/post/adobe-photoshop-2021-version-22-0-0-product-key-download-x64> <https://desccowbkefootsper.wixsite.com/sogadugeh/post/photoshop-cc-2019-free-registration-code-32-64bit-2022> <https://yourtripboy.com/photoshop-2021-version-22-4-1-free/> <https://athome.brightkidspreschool.com/blog/index.php?entryid=3744> <https://pure-shore-93734.herokuapp.com/quynjann.pdf> <https://placedcontent.com/wp-content/uploads/2022/07/saadagre.pdf> <https://www.masiga.it/wp-content/uploads/2022/07/oswerand.pdf> [https://community.soulmateng.net/upload/files/2022/07/bvvuuNGeSNsnOFiM8kUV\\_05\\_45d16f66dc495767040a420b27e2dfb0\\_file.pdf](https://community.soulmateng.net/upload/files/2022/07/bvvuuNGeSNsnOFiM8kUV_05_45d16f66dc495767040a420b27e2dfb0_file.pdf) <https://www.marhaba.es/photoshop-activation-key/> <http://uniqueadvantage.info/?p=26961> <https://fesalabs.com/photoshop-cc-2019-version-20-serial-number-full-torrent-3264bit-2022/> <http://guc.lt/?p=13186> <https://www.eventogo.com/photoshop-express-crack-keygen-updated/> <https://vegannebrighton.com/wp-content/uploads/2022/07/oxlfer.pdf> <https://themindfulpalm.com/photoshop-2021-version-22-3-1-crack-mega-free-registration-code-free/> <https://zeecanine.com/photoshop-2021-version-22-4-3-universal-keygen-product-key-win-mac-2022/> [https://protected-fjord-50682.herokuapp.com/Photoshop\\_2022\\_Version\\_230.pdf](https://protected-fjord-50682.herokuapp.com/Photoshop_2022_Version_230.pdf) <http://nertdistnils.yolasite.com/resources/Adobe-Photoshop-2022-Version-2341-keygenexe--Free-Download.pdf> <https://rocky-stream-57137.herokuapp.com/prymsar.pdf> <https://ead.institutoinsigne.com.br/blog/index.php?entryid=7159> <https://www.cakeresume.com/portfolios/photoshop-2022-keygen-generator-32-64bit-2022> <https://bluesteel.ie/2022/07/05/adobe-photoshop-cc-2015-keygen-generator-license-key-free-mac-win/> [https://www.waldportoregon.gov/sites/g/files/vyhlif6536/f/uploads/public\\_records\\_request\\_policy\\_and\\_form\\_.pdf](https://www.waldportoregon.gov/sites/g/files/vyhlif6536/f/uploads/public_records_request_policy_and_form_.pdf) <https://www.lafeedulogis.ch/?p=2359> <https://wordbimadhbrunaz.wixsite.com/freelrupmoitsour/post/photoshop-cc-2018-version-19-crack-patch-updated> [https://vumview.com/upload/files/2022/07/k7BFxYzFpz62l2q7pBLx\\_05\\_45d16f66dc495767040a420b27e2dfb0\\_file.pdf](https://vumview.com/upload/files/2022/07/k7BFxYzFpz62l2q7pBLx_05_45d16f66dc495767040a420b27e2dfb0_file.pdf) [http://demo.funneldrivenroi.com/council/upload/files/2022/07/LJ4maWElhFIyZZElJM7x\\_05\\_45d16f66dc495767040a420b27e2dfb0\\_file.pdf](http://demo.funneldrivenroi.com/council/upload/files/2022/07/LJ4maWElhFIyZZElJM7x_05_45d16f66dc495767040a420b27e2dfb0_file.pdf) <https://trello.com/c/pSm0fxSq/62-photoshop-2021-version-2251-serial-number-and-product-key-crack-free-x64-latest> <https://thebrothers.cl/photoshop-cs4-hack-activation-code-free-download-x64-2022/> <https://thebakersavenue.com/photoshop-cc-2014-keygen-exe-full-product-key-win-mac/>